# The book was found

# Final Cut Pro X: Visual QuickStart Guide

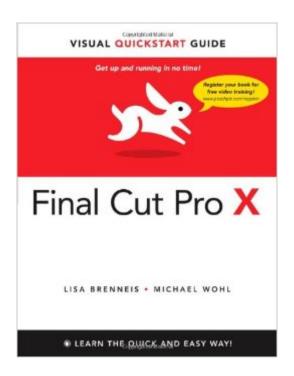

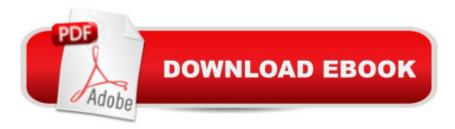

## Synopsis

With this new release of Final Cut Pro, Apple has completely re-engineered its popular film and video editing software to include an incredible lineup of features intended to close the gap between the prosumers and the pros. Following right in step, this Visual QuickStart Guide has been completely revised to address all the new features as well as the new paradigm of editing that Apple has put forward. An undisputed master of the digital video medium, Lisa Brenneis once again demystifies the complexities of the program and she is joined this time by the Final Cut Pro guru Michael Wohl to provide a clear, straightforward guide to Final Cut Pro X. Tasked-based, step-by-step instructions and loads of visuals and time-saving tips make it so professionals and newcomers alike can quickly find and learn tasks specific to their needs, benefiting from the award-winning Visual QuickStart style. Topics covered include essential editing tasks and media-management strategies, transitions, effects and filters, rendering options, and much more. It includes coverage of all the new features such as the new dynamic interface, Magnetic Timeline, Clip Connections, Auditions, Content Auto-Analysis, Range-Based Keywords, and much more. Now in four-color, this must-have reference also includes several free downloadable videos from the publisherâ ™s site.

## **Book Information**

Series: Visual QuickStart Guide

Paperback: 528 pages

Publisher: Peachpit Press; 1 edition (November 21, 2011)

Language: English

ISBN-10: 0321774663

ISBN-13: 978-0321774668

Product Dimensions: 6.9 x 0.9 x 9 inches

Shipping Weight: 2 pounds

Average Customer Review: 3.5 out of 5 stars Â See all reviews (13 customer reviews)

Best Sellers Rank: #417,397 in Books (See Top 100 in Books) #161 in Books > Computers &

Technology > Digital Audio, Video & Photography > Video Production #722 in Books >

Computers & Technology > Web Development & Design > Web Design #2299 in Books >

Computers & Technology > Computer Science

## **Customer Reviews**

Yoiks!What do these other reviewers know that I don't know? Or is it vice versa?I'm totally new to

Final Cut Pro X and have found this book invaluable, as have my fellow college video school classmates. Steps are well spelled out and abundantly clear. Plus the index and text uses both common terms and Final Cut jargon to describe all the look-ups. So finding what I've looking for has always been quick and easy. Dunno what the nay sayers are barking about (what do they want - a book that presses the keys for you?!) - but for my money, this is a terrific investment that gets me where I want to go, muy pronto. If you can find a better book, just lemme know - I'd be glad to check it out. Good luck!

The book is disappointing: (1) it does not correspond to the latest version of the software (version 10.0.9), (2) verbose, and often re-states what is obvious looking at the menus (3) does not help getting started quickly, there are not enough practical advises, etc. If you have patience you may find seemingly useful information, thus it deserves two stars, however, you have to check whether it is up to date.

This is a great "how-to" book and a great replacement for the non-existent manual. The screenshots all through the book make it extremely clear how to do everything. And the book is written so that the layman or the pro can understand it. If you need to learn Final Cut Pro X, this is the book.

After reading a number of Final Cut books over the years, it is nice to have one that explains the new X clearly and in a visual way. The book's pages have two columns: one for text and the other for screen shots of the software. Yes, the pictures are a bit small at times but the book had me using Final Cut Pro X within a few minutes. The chapters could have been better organized (the first function, importing video, doesn't get explained until chapter six!) but the index is detailed and the writers have a sense of humor. Overall it was easy to use and worth buying.

Excelent book layout for an excellent program. Visual QuickStart Guides help greatly with comprehension and understanding of programs like this. There is a lot to learn about using an editing program and being able to 'read and see' speeds the process along.

### Love it

Very good book for those who search more informations about Final Cut Pro X. Worth every cent you pay for it.

### Download to continue reading...

Final Cut Pro X: Visual QuickStart Guide Go Pro Camera: Video editing for Beginners: How to Edit Video in Final Cut Pro and Adobe Premiere Pro Step by Step Apple Pro Training Series: Final Cut Pro X (2nd Edition) Apple Pro Training Series: Final Cut Pro X 10.2: Professional Post-Production Pro Tools 8 for Mac OS X and Windows: Visual QuickStart Guide Specialty Cut Flowers: The Production of Annuals, Perennials, Bulbs, and Woody Plants for Fresh and Dried Cut Flowers The Cut Flower Patch: Grow your own cut flowers all year round Cards That Wow with Sizzix: Techniques and Ideas for Using Die-Cutting and Embossing Machines - Creative Ways to Cut (A Cut Above) Dexter's Final Cut: Dexter Morgan (7) Dexter's Final Cut: Dexter Morgan (7) (Dexter Series) Illustrator CC: Visual QuickStart Guide (2014 release) Dreamweaver CC: Visual QuickStart Guide Fireworks 4 for Windows & Macintosh (Visual QuickStart Guide) Flash Professional CS5 for Windows and Macintosh: Visual QuickStart Guide Illustrator CC: Visual QuickStart Guide Illustrator CS5 for Windows and Macintosh: Visual QuickStart Guide InDesign CC: Visual QuickStart Guide InDesign CS6: Visual QuickStart Guide Photoshop CS5 for Windows and Macintosh: Visual QuickStart Guide Photoshop CS5 for Windows and Macintosh: Visual QuickStart Guide

Dmca